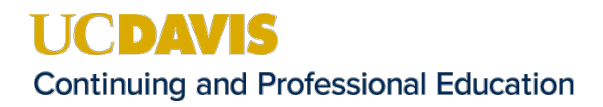

## **PUBLIC HEALTH CERTIFICATE PROGRAM SAS PROGRAMMING RESOURCES**

- **Getting Started with SAS Studio**
	- o <https://video.sas.com/detail/video/4573016757001/getting-started-with-sas-studio>
- **Managing Data in SAS Studio**
	- o <https://video.sas.com/category/videos/managing-data>
- **Creating Graphsin SAS Studio**
	- o <https://video.sas.com/category/videos/creating-graphs>
- **Statistical Analysesin SAS Studio**
	- o <https://video.sas.com/category/videos/getting-started-with-sas-studio>